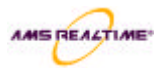

# **AMS REALTIME Projects Fundamentals - Course Outline**

# Session objectives

# **Session 1 - Introduction**

- o Load REALTIME Projects
- o Load REALTIME Projects schedules
- o Save REALTIME Projects schedules

## **Session 2 – Calendars**

- o Set up and modify a calendar
- o Define the calendar timeframe

#### **Session 3 - Activities**

- o Create project activities
- o Select these activities in various ways
- o Adjust these activities
- o Define title and Milestone activities
- o Roll up summary information into Title and Schedule Summary bars

# **Session 4 - Dependencies**

- o Create simple and complex dependencies/logic between activities
- o Define target dates for activities

## **Session 5 – Resources**

- o Define the people working on a project
- o Assign these people to activities
- Define person availability

#### **Session 6 – Manual Levelling & Filtering**

- o Manually resolve people/time conflicts by
	- Adjusting activities
		- Adjusting resources

### **Session 7 – Views & Analysis**

- o Use the split screen to view Gantt and Tabular data
- o Sort, select and analyse the data on the screen in various ways

## **Session 8 – Publishing with V ision**

- o Create simple reports via the automatic report form
- o Utilize the standard reports
- o Change the schedule format

#### **Session 9 – Tracking Progress**

#### **Session 10 – Tracking Progress**

- o Create baselines of your plan
- o Progress activities
- o Discard changes to REALTIME Projects schedules
- o Exit from REALTIME Projects
- o Use the REALTIME Projects help system
- o Modify calendar grid and tier time periods
- o Define the project start of week day
- o Assign calendars to activities
- o Define and use "user-defined" fields against activities and the project as a whole
- o Enter data into these "user defined" fields
- o View and analyse activities using:
	- Forward/Backward scheduling
		- Critical path
		- Path To ....
- o Identify people/time conflicts
- o Manually resolve people/time conflicts
- o Use filtering options to help resolve resource conflicts
- o Define views of the data on the screen for future use
- o Change the page format
- o Change the calendar format
- o Understand the basic Vision modes
- o Baseline the plan of the carry out basic project progressing
	- o Highlight variances between actual dates and planned dates

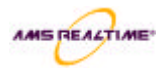

## **Session 11 – Scenario exercice**

o Pull together and begin to integrate what has be learned throughout the course via practical application

# **Session 12 - Client objectives review and feedback**

o Review what has been learned over the two o Evaluate the course days in relation to the objectives documented at the start of the course